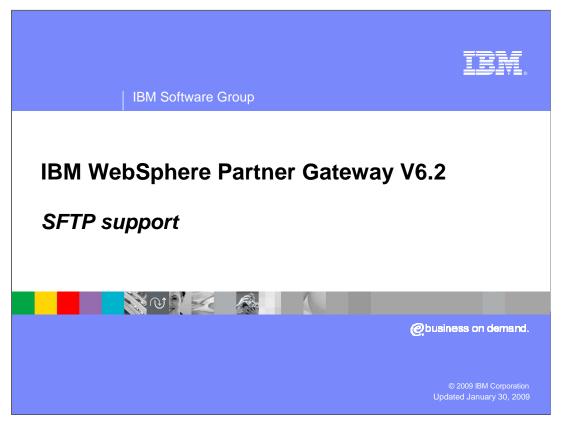

WebSphere<sup>®</sup> Partner Gateway 6.2 provides SFTP functionality for receiving and sending documents. This presentation is about SFTP support in WebSphere Partner Gateway 6.2.

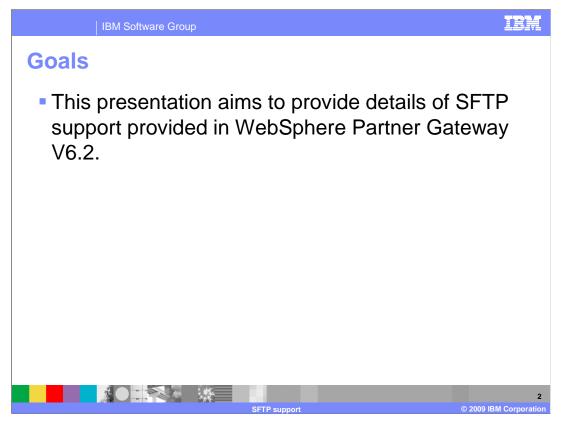

The goal of this presentation is to provide the details of using SFTP in WebSphere Partner Gateway V6.2.

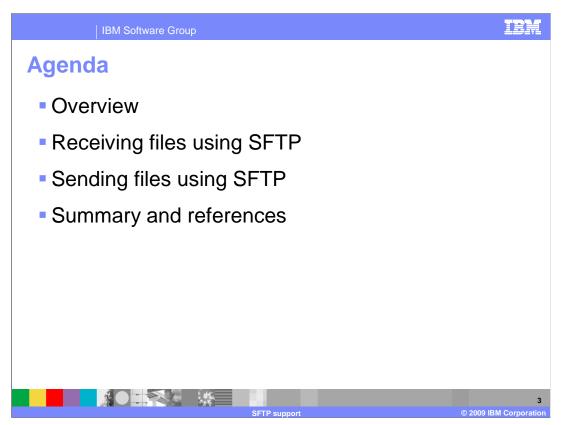

This presentation will cover the overall SFTP functionality provided in WebSphere Partner Gateway. It also includes the security aspects. It will then cover the details of configuration steps that must be carried out for receiving and sending files using SFTP. It will end with a summary of topics covered and references.

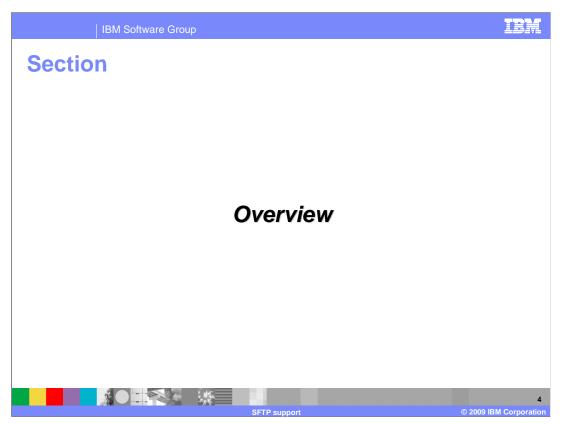

This section will provide a overview of SFTP support in WebSphere Partner Gateway.

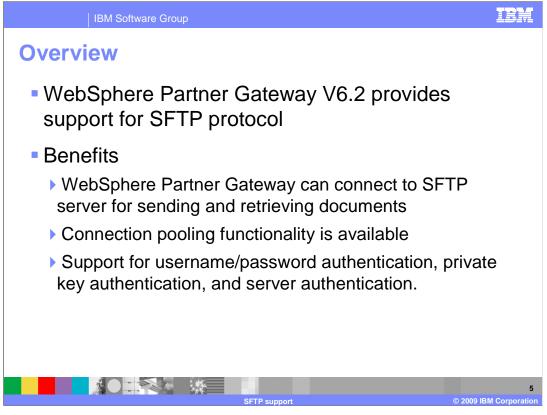

SFTP stands for Secure File Transfer Protocol. It is different from FTP (File Transfer Protocol). It provides the functionality of message integrity, confidentiality, and authentication. It also provides multiplexing of documents using different channels. In WebSphere Partner Gateway, there is an additional benefit of connection pooling, as the SFTP functionality is provided using J2C resource adapter.

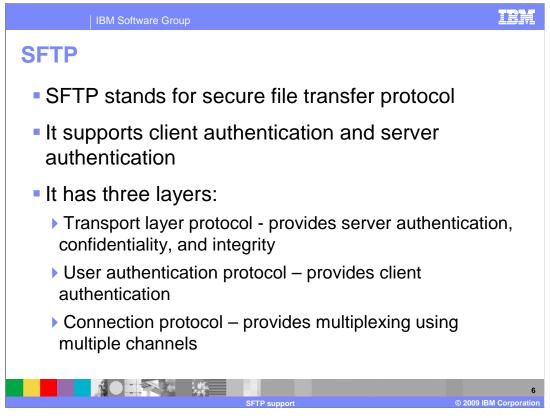

Both client and server authentication can be used. Client authentication can be based on username and password, or private key and passphrase. SFTP protocol consists of three layers - transport layer protocol, user authentication protocol, and connection protocol. Transport layer protocol provides server authenticates the server to verify that it is connecting to the correct server. The documents exchanged between client and server should be confidential and should be protected from any eavesdropping. This is achieved using encryption. Message integrity means that the message or document reaches the destination without modification, that is, the document that is sent and received are the same and is not tampered. This is achieved using message digests.

User authentication protocol provides client authentication.

Connection protocol provides the multiplexing of documents using different channels.

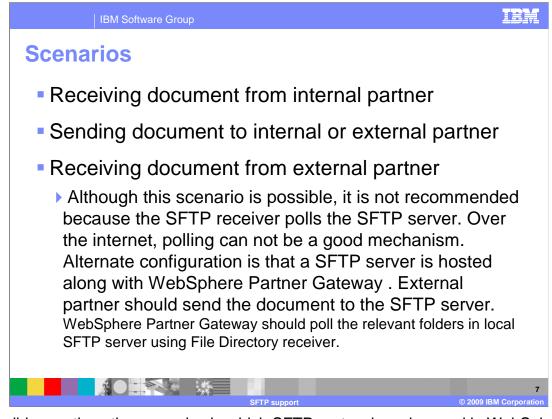

This slide mentions the scenarios in which SFTP protocol can be used in WebSphere Partner Gateway. An internal partner is a trading partner that either hosts the hub, or is a central trading partner in the trading community, and does business with other trading partners in the trading community. Hence, an internal trading partner can be within the enterprise hosting the hub.

An external trading partner is a trading partner doing business with an internal trading partner.

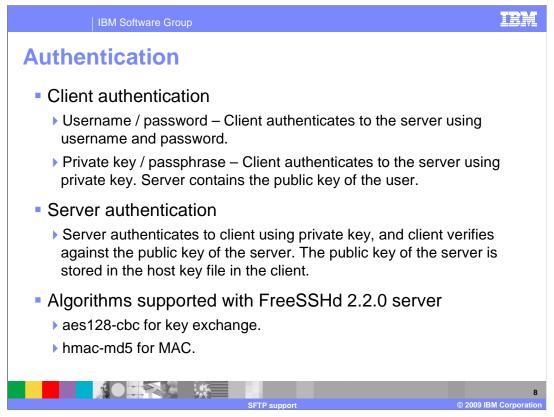

If server authentication is disabled, the client will trust any server and will connect to it if other connection parameters are correct. It is recommended to always enable server authentication.

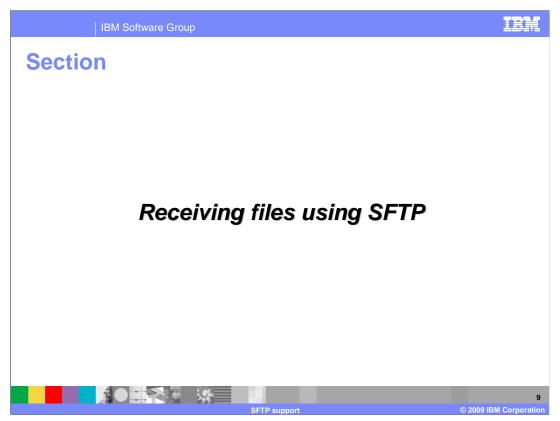

This section will provide details of configuration for receiving files using SFTP.

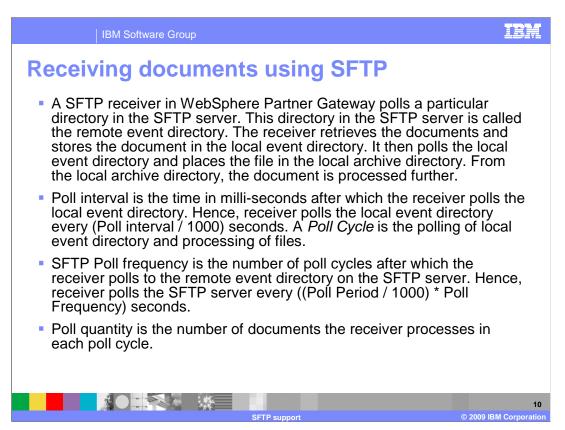

This slide explains how SFTP adapter works and other concepts like poll interval, poll frequency, poll cycle, and poll quantity.

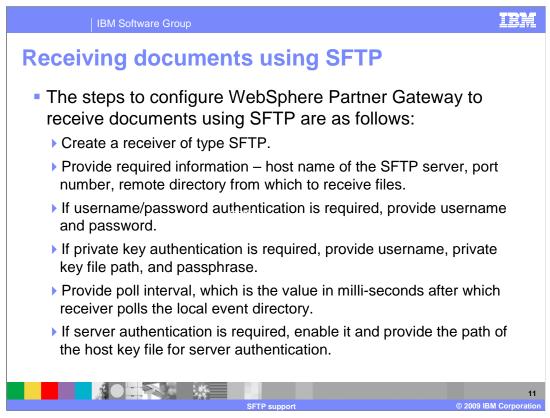

This slide explains the steps to configure an SFTP receiver.

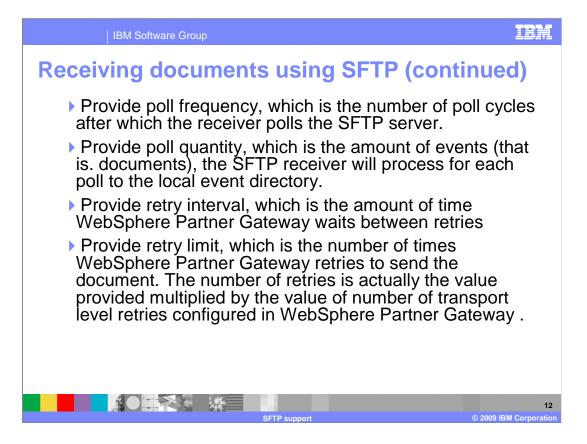

| IBM Software Group                                                                                                    | IBM                          |
|----------------------------------------------------------------------------------------------------|------------------------------|
| Receiving documents using SFTP                                                                                                 |                              |
| Receiver Name     stp:receiver.1       Status     © Enabled       Description     ©                                            |                              |
| Transport SFTP *                                                                                                    |                              |
| Receiver Configuration Operation Mode: Production V * New Edit                                                                 |                              |
| SFTP Host IP / Host Name: panurag in ibm.com * Port Number: [22] *                                                             |                              |
| Remote Event Directory:       /documents       +         Authentication Type:       O User Name / Password       O Private Key |                              |
| User Id: anurag * Private Key File: [c:\anurag-privkey *                                                                       |                              |
| Private Key File: [- Minlappinkey] Pass Phrase: *** SFTP Poll Interval: [2000 *                                                |                              |
| SF IP Poil Interval: (2000)         +           Poil Frequency:         5           Poil Quantity:         50                  |                              |
| Retry Linterval: 10 *<br>Retry Linit: 3 *                                                                                      |                              |
| EIS Encoding:<br>Enable Server Verification: O Disabled<br>Host Key File: c:\stp-sener-host-key-file                           |                              |
| Handlers                                                                                                    |                              |
| Configuration Point Handlers: Select One                                                                                       |                              |
| SFTP support                                                                                                    | 13<br>© 2009 IBM Corporation |

This slide shows a screen capture of an SFTP receiver in edit mode.

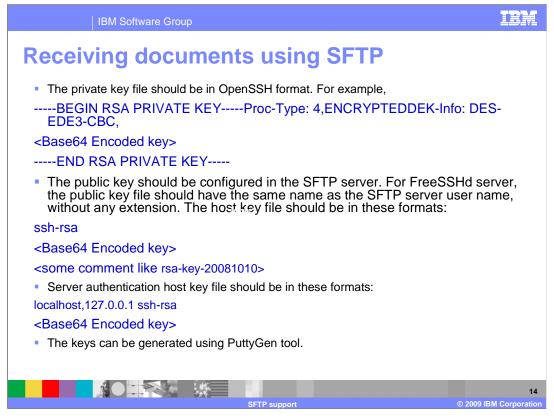

This slide describes the details of the formats supported for private key, public key, and host key file. The OpenSSH format is supported by the PuttyGen tool.

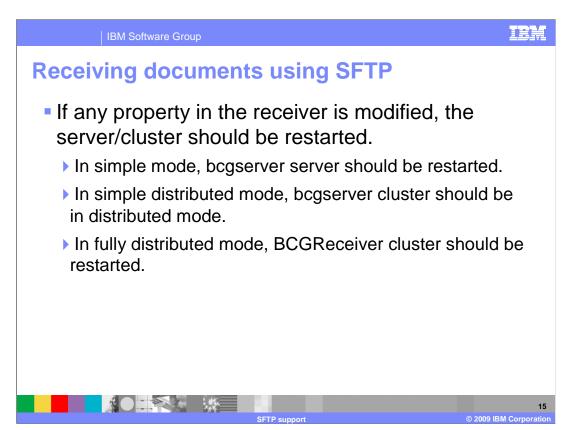

This slide mentions an important point regarding editing of properties of SFTP receiver.

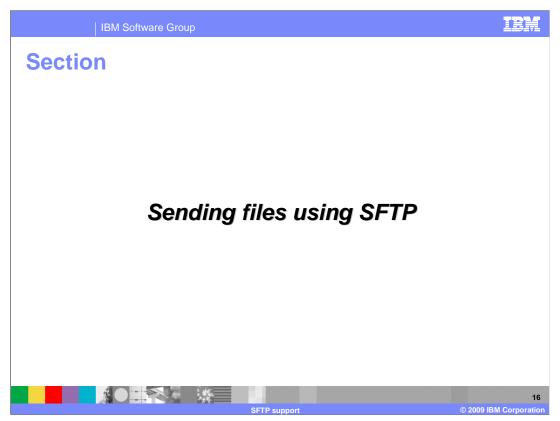

This section will provide details of configuration for sending files using SFTP.

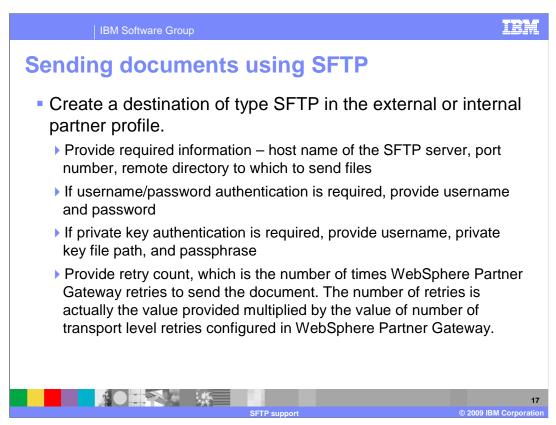

This slide explains the configuration required for configuring a destination for SFTP to send documents using SFTP.

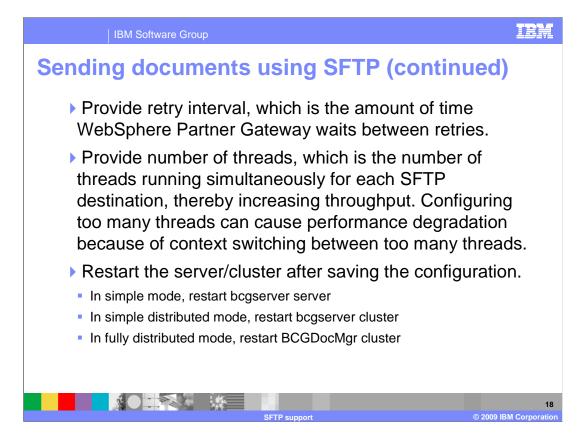

| IBM Software  | Group                                                                                          | IBM                          |
|---------------|------------------------------------------------------------------------------------------------|------------------------------|
| Sending files | using SFTP                                                                                     |                              |
|               | Destination Name stp-destination-1 * Status  Enabled  Disabled Online/Offline Description      |                              |
|               | Transport SFTP  Destination Configuration SFTP Host IP / Host Name: panurag in.ibm.com *       |                              |
|               | Port Number: 22 *<br>Output Directory: //n *                                                   |                              |
|               | Authentication Type:  User Name / Password  Private Key User Name: Password: *                 |                              |
|               | Retry Count     3     *       Retry Interval     300     *       Number of Threads     3     * |                              |
|               | EIS Encoding:                                                                                  |                              |
|               | Configuration Point Handlers: Select One                                                       |                              |
|               | Save Cancel                                                                                    | 19<br>© 2009 IBM Corporation |

This slide shows a screen capture of an SFTP destination in edit mode.

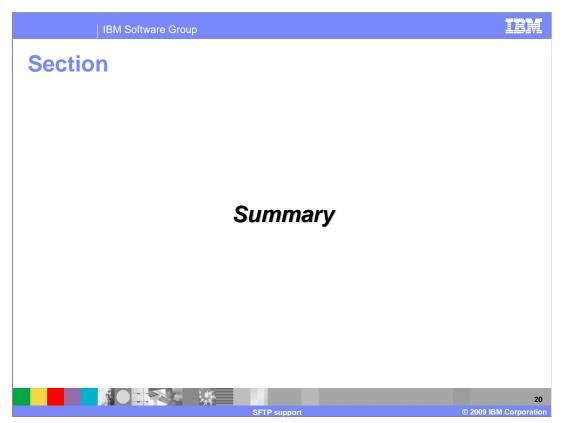

This section will provide a brief summary of this presentation.

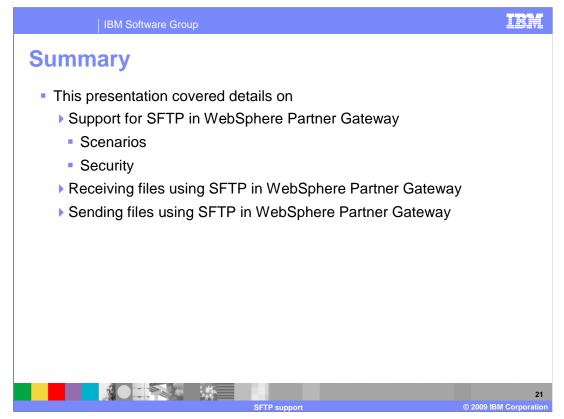

This presentation covered the SFTP support in WebSphere Partner Gateway V6.2. Various scenarios in which SFTP can be used, security functionality provided and details of configuration for receiving and sending documents using WebSphere Partner Gateway were discussed.

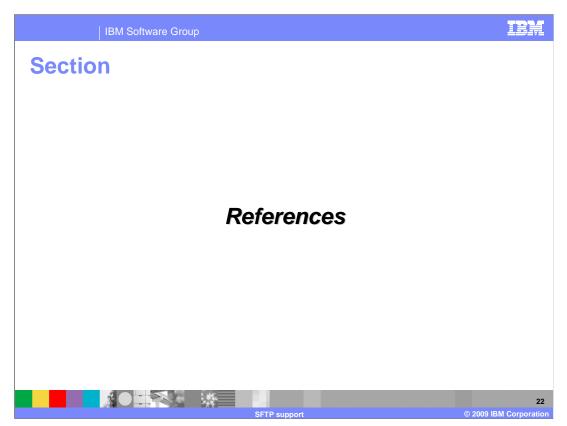

This section will provide relevant references.

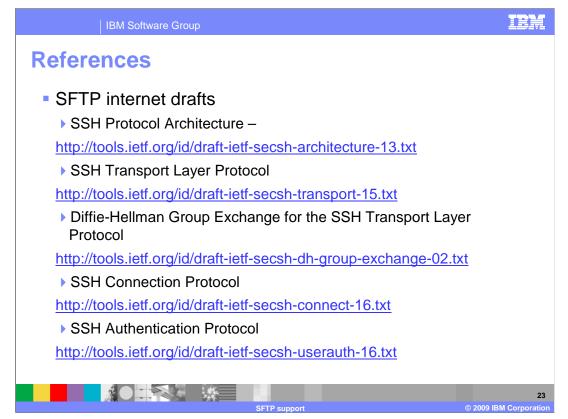

The slide provides the links to the RFCs relevant to SFTP support in WebSphere Partner Gateway 6.2.

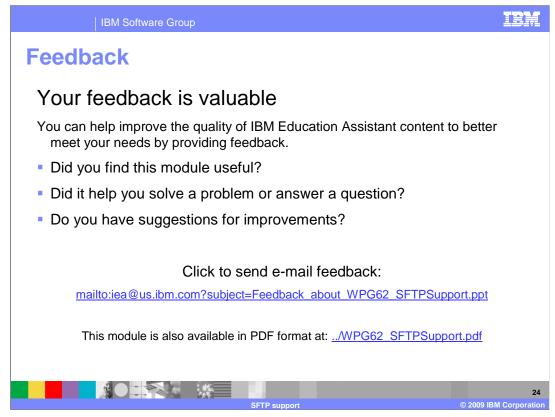

You can help improve the quality of IBM Education Assistant content by providing feedback.

## IEM

## Trademarks, copyrights, and disclaimers

IBM, the IBM logo, ibm.com, and the following terms are trademarks or registered trademarks of International Business Machines Corporation in the United States, other countries, or both:

WebSphere

If these and other IBM trademarked terms are marked on their first occurrence in this information with a trademark symbol (® or ™), these symbols indicate U.S. registered or common law trademarks owned by IBM at the time this information was published. Such trademarks may also be registered or common law trademarks in other countries. A current list of other IBM trademarks is available on the Web at "Copyright and trademark information" at <u>this dynww.tbm.com/eagl/copyrtade.s.thm</u>]

Other company, product, or service names may be trademarks or service marks of others.

Product data has been reviewed for accuracy as of the date of initial publication. Product data is subject to change without notice. This document could include technical inaccuracies or typographical errors. IBM may make improvements or changes in the products or programs described herein at any time without notice. Any statements regarding IBM's future direction and intent are subject to change or withdrawal without notice, and represent goals and objectives only. References in this document to IBM products, programs, or services does not imply that IBM intends to make such products, programs or services available in all countries in which IBM operates or does business. Any reference to an IBM Program Product in this document is not intended to state or imply that only that program product may be used. Any functionally equivalent program, that does not infringe IBM's intellectual property rights, may be used instead.

THE INFORMATION PROVIDED IN THIS DOCUMENT IS DISTRIBUTED 'AS IS' WITHOUT ANY WARRANTY, EITHER EXPRESS OR IMPLIED. IBM EXPRESSLY DISCLAIMS ANY WARRANTIES OF MERCHANTABILITY, FITNESS FOR A PARTICULAR PURPOSE OR NONINFRINGEMENT. IBM shall have no responsibility to update this information. IBM products are warranted, if at all, according to the terms and conditions of the agreements (for example. IBM Customer Agreement, Statement of Limited Warranty, International Program License Agreement, etc.) under which they are provided. Information concerning non-IBM products was obtained from the suppliers of those products, their published announcements or other publicity available sources. IBM has not tested those products in connection with this publication and cannot confirm the accuracy of performance, compatibility or any other claims related to non-IBM products.

IBM makes no representations or warranties, express or implied, regarding non-IBM products and services.

The provision of the information contained herein is not intended to, and does not, grant any right or license under any IBM patents or copyrights. Inquiries regarding patent or copyright licenses should be made, in writing, to:

IBM Director of Licensing IBM Corporation North Castle Drive Armonk, NY 10504-1785 U.S.A.

Performance is based on measurements and projections using standard IBM benchmarks in a controlled environment. All customer examples described are presented as illustrations of how those customers have used IBM products and the results they may have achieved. The actual throughput or performance that any user will experience will vary depending upon considerations such as the amount of multiprogramming in the user's job stream, the I/O configuration, the storage configuration, the and the workload processed. Therefore, no assurance can be given that an individual user will achieve throughput or performance improvements equivalent to the ratios stated here.

© Copyright International Business Machines Corporation 2009. All rights reserved.

Note to U.S. Government Users - Documentation related to restricted rights-Use, duplication or disclosure is subject to restrictions set forth in GSA ADP Schedule Contract and IBM Corp.

|              | 25                     |
|--------------|------------------------|
| SFTP support | © 2009 IBM Corporation |